# **Extjs 4 Tutorial For Java**

When somebody should go to the books stores, search creation by shop, shelf by shelf, it is essentially problematic. This is why we give the books compilations in this website. It will totally ease you to look guide **Extjs 4 Tutorial For Java** as you such as.

By searching the title, publisher, or authors of guide you in fact want, you can discover them rapidly. In the house, workplace, or perhaps in your method can be all best place within net connections. If you set sights on to download and install the Extjs 4 Tutorial For Java, it is unconditionally simple then, since currently we extend the partner to purchase and create bargains to download and install Extjs 4 Tutorial For Java therefore simple!

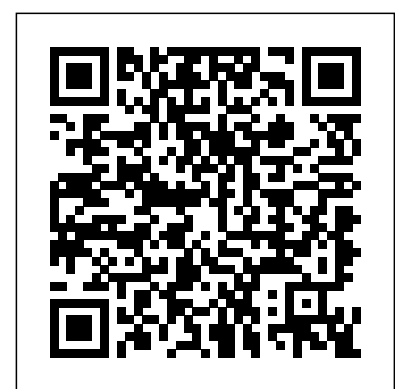

#### Ext JS in Action Lulu.com

The Complete Guide to Building Cloud-Based Services Cloud Native Go shows developers how to build massive cloud applications that meet the insatiable demands of today's customers, and will dynamically scale to handle virtually any volume of data, traffic, or users. Kevin Hoffman and Dan Nemeth describe the modern cloud-native application in detail, illuminating factors, disciplines, and habits associated with rapid, reliable cloudnative development. They also introduce Go, a "simply elegant" high-performance language that is especially well-suited for cloud development. You'll walk through creating microservices in Go, adding front-end web components using ReactJS and Flux, and mastering advanced Go-based cloud-native techniques. Hoffman and Nemeth show how to build a continuous delivery pipeline with tools like Wercker, Docker, and Dockerhub; automatically push apps to leading platforms; and systematically monitor app performance in production. Learn "The Way of the Cloud": why developing good cloud software is fundamentally about mindset and discipline Discover why Go is ideal for cloud-native microservices development Plan cloud apps that support continuous look good without having to deal with HTML, XML, and JavaScript, this book is for you. delivery and deployment Design service ecosystems, and then build them in a test-first manner Push work-in-progress to a cloud Use Event Sourcing and CQRS patterns to react and respond to enormous volume and throughput Secure cloud-based web applications: do's, don'ts, and options Create reactive applications in the cloud with third-party messaging providers Build massive-scale, cloudfriendly GUIs with React and Flux Monitor dynamic scaling, failover, and fault tolerance in the cloud

This book is a practical step-by-step tutorial which guides you to migrate from Ext JS 3 to Ext JS 4. There are examples backed with explanations and plenty of code and illustrations to look forward to. This book is written for web developers who are familiar with Ext JS 3 and want to have detailed insights into the new features of Ext JS 4. *Ext Js 4 First Look* Adobe Press

# **Sencha Touch in Action** "O'Reilly Media, Inc."

This is a cookbook packed with code examples and step-by-step instructions to ease your learning curve. This book is intended for software quality assurance/testing professionals, software project managers, or software developers with prior experience in using Selenium and Workflow. You'll also discover the features Spring Data adds to Spring's Java for testing web-based applications. This book also provides examples for C#, Python, and existing JPA and JDBC support for writing RDBMS-based data access layers. Ruby users.

*Mastering TypeScript* Packt Publishing Ltd

This book provides a timely introduction to the new and simplified Microsoft web service architecture, ASP.NET Web API.

The book is aimed at all levels of readers. Beginners can learn the basic configurations and step-by-step approaches in creating charts or Highcharts cloud. For intermediate and advanced readers, the book explores the APIs, events, server-side operations and plugins.

# Java Programming Apress

Enterprise Application Development with Ext JS and Spring Pearson Education framework Build example big-data pipelines with Spring Batch and Spring You can choose several data access frameworks when building Java enterprise applications that work with relational databases. But what about big data? This hands-on introduction shows you how Spring Data makes it relatively easy to build applications across a wide range of new data access technologies such as NoSQL and Hadoop. Through several sample projects, you'll learn how Spring Data provides a consistent programming model that retains NoSQL-specific features and capabilities, and helps you develop Hadoop applications across a wide range of use-cases such as data analysis, event stream processing, and Learn about Spring's template helper classes to simplify the use of databasespecific functionality Explore Spring Data's repository abstraction and advanced query functionality Use Spring Data with Redis (key/value store), HBase (column-family), MongoDB (document database), and Neo4j (graph database) Discover the GemFire distributed data grid solution Export Spring Data JPA-managed entities to the Web as RESTful web services Simplify the development of HBase applications, using a lightweight object-mapping Integration

Angular applications Maintaining app state with ngrx

*Enterprise Web Development* Addison-Wesley Professional If you want to build your organization's next web application with HTML5, this practical book will help you sort through the various frameworks, libraries, and development options that populate this stack. You'll learn several of these approaches hands-on by writing multiple versions of a sample web app throughout the book, so you can determine the right strategy for your enterprise. What's the best way to reach both mobile and desktop users? How about modularization, security, and test-driven development? With lots of working code samples, this book will help web application developers and software architects navigate the growing number of HTML5 and JavaScript choices available. The book's sample apps are available at http://savesickchild.org. Mock up the book's working app with HTML, JavaScript, and CSS Rebuild the sample app, first with jQuery and then Ext JS Work with different build tools, code generators, and package managers Build a modularized version of the app with RequireJS Apply test-driven development with the Jasmine framework Use WebSocket to build an online auction for the app Adapt the app for both PCs and mobile with responsive web design Create mobile versions with jQuery Mobile, Sencha Touch, and PhoneGap

*Functional Programming, Simplified* John Wiley & Sons

Second, we wanted to attract new audiences to the conference, selecting also novel workshops that cover topics of an emerging or

foundationalnaturethatextendthefocusofICWEbeyonditstraditionaltopics. We reachedthis goalby betting onsubjects such asthe Semantic Web, semantic data management, the Internet of things, Web-enabled tourism, service-based compliance management, and ecrowdsourcing.

Test-Driven JavaScript Development Packt Publishing Ltd

This book is a hands-on Beginner's Guide for developers who are new to Vaadin and/or Vaadin UI components. The book will teach readers through examples to use each of the exciting components to build and add various aspects of the user interface to their web

Summary Angular Development with TypeScript, Second Edition is an intermediate-level tutorial that introduces Angular and TypeScript to developers comfortable with building web applications using other frameworks and tools. Purchase of the print book includes a free eBook in PDF, Kindle, and ePub formats from Manning Publications. About the Technology Whether you're building lightweight web clients or full-featured SPAs, Angular is a clear choice. The Angular framework is fast, efficient, and widely adopted. Add the benefits of developing in the statically typed, fully integrated TypeScript language, and you get a programming experience other JavaScript frameworks just can't match. About the Book Angular Development with TypeScript, Second Edition teaches you how to build web applications with Angular and TypeScript. Written in an accessible, lively style, this illuminating guide covers core concerns like state management, data, forms, and server communication as you build a full-featured online auction app. You'll get the skills you need to write type-aware classes, interfaces, and generics with TypeScript, and discover time-saving best practices to use in your own work. What's inside Code samples for Angular 5, 6, and 7 Dependency injection Reactive programming The Angular Forms API About the Reader Written for intermediate web developers familiar with HTML, CSS, and JavaScript. About the Author Yakov Fain and Anton Moiseev are experienced trainers and web application developers. They have coauthored several books on software development. Table of Contents Introducing Angular The main artifacts of an Angular app Router basics Router advanced Dependency injection in Angular Reactive programming in Angular Laying out pages with Flex Layout Implementing component communications Change detection and component lifecycle Introducing the Forms API Validating forms Interacting with servers using HTTP Interacting with servers using the WebSocket protocol Testing **Downloaded from Page 1/2 Extjs 4 Tutorial For Java.pdf**[history.itead.cc](https://history.itead.cc) **by guest**

apps.If you have experience with the Java language and want to create web applications that Basic Java programming skills are required, but no web development knowledge is needed at all.

# *OpenLayers 2.10 Beginner's Guide* Simon and Schuster

# *Sencha Touch 2 Mobile JavaScript Framework* Packt Pub Limited

jQuery is a popular JavaScript library that simplifies event handling, animating, and Ajax interactions for rapid web development. Even casual web designers, who create web pages for fun, want to add the latest cool effects to their sites, and jQuery--the fast, flexible JavaScript library--is a tool of choice. From visual effects, special controls, and Ajax made easy, the jQuery Visual QuickStart Guide will teach readers how to make the most of jQuery using the task-based, step-by-step, visual format they love. It's crammed with examples and there's a special section on widgets. Includes eBook and Video Access In addition to concise, step-by-step explanations of core tools and tasks, with plenty of helpful screen shots to keep you on track as you work, jQuery: Visual QuickStart Guide includes an hour-long HD video and eBook. In addition to reading about how to use the tool, you can watch it in action. You can also download digital versions of this book to load on the mobile device of your choice so that you can continue learning whenever and wherever you are. We provide you with ePub, PDF, and Mobi eBook formats to ensure that you get the experience that best suits your viewing needs.

#### Adobe Experience Manager "O'Reilly Media, Inc."

Full of explained code and enriched with screenshots, this book is the practical way to take your Sencha Touch skills to the next level.If you want to gain practical knowledge for using the Sencha Touch mobile web application framework, and you are familiar with HTML and CSS, then this book is for you. It is assumed that you know how to use touchscreens, touch events, and mobile devices such as Apple iOS and Google Android.

## *Sencha Touch Cookbook* Packt Pub Limited

For JavaScript developers working on increasingly large and complex projects, effective automated testing is crucial to success. Test-Driven JavaScript Development is a complete, best-practice guide to agile JavaScript testing and quality assurance with the test-driven development (TDD) methodology. Leading agile JavaScript developer Christian Johansen covers all aspects of applying state-of-theart automated testing in JavaScript environments, walking readers through the entire development lifecycle, from project launch to application deployment, and beyond. Using real-life examples driven by unit tests, Johansen shows how to use TDD to gain greater confidence in your code base, so you can fearlessly refactor and build more robust, maintainable, and reliable JavaScript code at lower cost. Throughout, he addresses crucial issues ranging from code design to performance optimization, offering realistic solutions for developers, QA specialists, and testers. Coverage includes • Understanding automated testing and TDD • Building effective automated mobile web apps that look and feel native on touch screen devices, and with it you testing workflows • Testing code for both browsers and servers (using Node.js) • Using TDD to build cleaner APIs, better modularized code, and more robust software • Writing testable code • Using test stubs and mocks to test units in isolation • Continuously improving code through refactoring • Walking through the construction Sencha Touch Cookbook really is your one stop resource for cross platform HTML5 and automated testing of fully functional software The accompanying Web site, tddjs.com, contains all of the book's code listings and additional resources. *Angular Development with TypeScript* Packt Publishing Ltd The book is a step-by-step tutorial full of example code and explanations to help a beginner learn Ext JS thoroughly. This book will help you to learn Ext JS from scratch, it would be better if you have some JavaScript knowledge. Knowledge of HTML and CSS3 would be helpful but not required.

*Learning Ext JS 4* Packt Pub Limited

Create, optimize, and deploy stunning cross-browser web maps with the OpenLayers JavaScript web mapping library.

Sencha Architect App Development Springer

Summary Sencha Touch in Action is the definitive guide to developing applications with Sencha Touch. You'll begin with basic design principles for building great mobile applications, and then explore the features of Sencha Touch that bring those ideas to life. You'll learn how and why objects operate in the framework as you work through several realworld examples. This book also promotes the emerging best practices for mobile web development, from widget implementation to developing an application with the Sencha Touch MVC framework. Updated for Sencha Touch 2. About the Technology The Sencha Touch framework makes it easy to build cross-platform mobile apps using HTML5 and JavaScript. It offers numerous features that mimic native mobile APIs and an MVC architecture that feels right at home for application developers. So you get the power and richness of native apps and the convenience of standard web tools. About this Book Sencha Touch in Action is a complete guide for developers of native-quality mobile Sencha Touch applications. You'll explore real-world examples as you master this impressive framework from the ground up. The book shows you good practices for mobile web development, from widget implementation to the structure of MVC applications. The book requires basic JavaScript skills. It assumes no experience with Sencha Touch or Ext JS. What's Inside Covers Sencha Touch 2 Build on your existing web dev skills Create mobile web apps that feel like native apps Extend enterprise apps to mobile clients Purchase of the print book includes a free eBook in PDF, Kindle, and ePub formats from Manning Publications. About the Authors Jay Garcia is a popular speaker, Sencha community advocate, and author of Ext JS in Action. Anthony De Moss is a professional web and mobile developer. Mitchell Simoens is a Sencha developer supporting the Sencha Touch and Ext JS products. Table of Contents PART 1 INTRODUCTION TO SENCHA TOUCH Introducing Sencha Touch Using Sencha Touch for the first time Sencha Touch foundations PART 2 BUILDING MOBILE USER INTERFACES Mastering the building blocks Toolbars, buttons, and docked items Getting the user's attention Data stores and views Working with forms Maps and media PART 3 CONSTRUCTING AN APPLICATION Class system foundations Building Sencha Touch applications

**Downloaded from Page 2/2 Extjs 4 Tutorial For Java.pdf**[history.itead.cc](https://history.itead.cc) by guest

**Mastering Ext JS - Second Edition** Addison-Wesley Professional The original Struts project revolutionized Java web development and its rapid adoption resulted in the thousands of Struts-based applications deployed worldwide. Keeping pace with new ideas and trends, Apache Struts 2 has emerged as the product of a merger between the Apache Struts and OpenSymphony WebWork projects, united in their goal to develop an easy-touse yet feature-rich framework. Struts 2 represents a revolution in design and ease of use when compared to classic Struts. It adds exciting and powerful features such as a plugin framework, JavaServer Faces integration, and XMLfree configuration. Struts 2 In Action introduces the Apache Struts 2 web application framework and shows you how to quickly develop professional, production-ready modern web applications. Written by Don Brown, one of the leading developers of Struts 2, Chad Davis, a passionate Struts 2 developer, along with Scott Stanlick, this book gently walks you through the key features of Struts 2 in example-driven, easy-to-digest sections. Struts 2 in Action delivers accurate, seasoned information that can immediately be put to work. This book is designed for working Java web developers-especially those with some background in Struts 1 or WebWork. The core content, covering key framework components such as Actions, Results, and Interceptors, includes new features like the annotation-based configuration options. You'll find chapters on Struts 2 plugins, FreeMarker, and migration from Struts 1 and WebWork 2. Finally, new topics such as the Ajax tags, Spring Framework integration, and configuration by convention give familiar subjects new depth. Purchase of the print book comes with an offer of a free PDF, ePub, and Kindle eBook from Manning. Also available is all code from the book. **Dojo: The Definitive Guide** Packt Publishing Ltd Of all the Ajax-specific frameworks that have popped up in recent years, one clearly stands out as the industrial strength solution. Dojo is not just another JavaScript toolkit—it's the JavaScript toolkit—and Dojo: The Definitive Guide demonstrates how to tame Dojo's extensive library of utilities so that you can build rich and responsive web applications like never before. Dojo founder Alex Russell gives a foreword that explains the "why" of Dojo and of this book. Dojo provides an end-to-end solution for development in the browser, including everything from the core JavaScript library and turnkey widgets to build tools and a testing framework. Its vibrant open source community keeps adding to Dojo's arsenal, and this book provides an ideal companion to Dojo's official documentation. Dojo: the Definitive Guide gives you the most thorough overview of this toolkit available, showing you everything from how to create complex layouts and form controls closely resembling those found in the most advanced desktop applications with stock widgets, to advanced JavaScript idioms to AJAX and advanced communication transports. With this definitive reference you get: Get a concise introduction to Dojo that's good for all 1.x versions Well-explained examples, with scores of tested code samples, that let you see Dojo in action A comprehensive reference to Dojo's standard JavaScript library (including fundamental utilities in Base, Dojo's tiny but powerful kernel) that you'll wonder how you ever lived without An extensive look at additional Core features, such as animations, drag-and-drop, back-button handling, animations like wipe and slide, and more Exhaustive coverage of outof-the-box Dijits (Dojo widgets) as well as definitive coverage on how to create your own, either from scratch or building on existing ones An itemized inventory of DojoX subprojects, the build tools, and the DOH, Dojo's unit-testing framework that you can use with Dojo—or anywhere else If you're a DHTML-toting web developer, you need to read this book—whether you're a one-person operation or part of an organization employing scores of developers. Dojo packs the standard JavaScript library you've always wanted, and Dojo: The Definitive Guide helps you transform your ideas into working applications quickly by leveraging design concepts you already know.

## **Mastering Ext JS** John Wiley & Sons

Annotation Sencha touch is a versatile HTML5-based framework for developing can write your code once and deploy it to both iOS and Android saving you both time and money.The Sencha touch cookbook has a comprehensive selection of recipes covering everything from installation right through to HTML5 geo location.The application development. It covers the basics such as setting up an iOS and Android development environment right through to much more complex development issues such as touch gestures, animation, rich media and geo location. Every recipe is practically focused. Maximum action. Minimum theory.

**Learning Highcharts 4** Createspace Independent Publishing Platform Quick and painless Java programming with expert multimedia instruction Java Programming 24-Hour Trainer, 2nd Edition is your complete beginner's guide to the Java programming language, with easy-to-follow lessons and supplemental exercises that help you get up and running quickly. Step-by-step instruction walks you through the basics of object-oriented programming, syntax, interfaces, and more, before building upon your skills to develop games, web apps, networks, and automations. This second edition has been updated to align with Java SE 8 and Java EE 7, and includes new information on GUI basics, lambda expressions, streaming API, WebSockets, and Gradle. Even if you have no programming experience at all, the more than six hours of Java programming screencasts will demonstrate major concepts and procedures in a way that facilitates learning and promotes a better understanding of the development process. This is your quick and painless guide to mastering Java, whether you're starting from scratch or just looking to expand your skill set. Master the building blocks that go into any Java project Make writing code easier with the Eclipse tools Learn to connect Java applications to databases Design and build graphical user interfaces and web applications Learn to develop GUIs with JavaFX If you want to start programming quickly, Java Programming 24-Hour Trainer, 2nd Edition is your ideal solution.